Séquence 1

ÉLABORATION D'UNE FICHE<br>PÉDAGOGIQUE<br>EN MATHÉMATIQUES

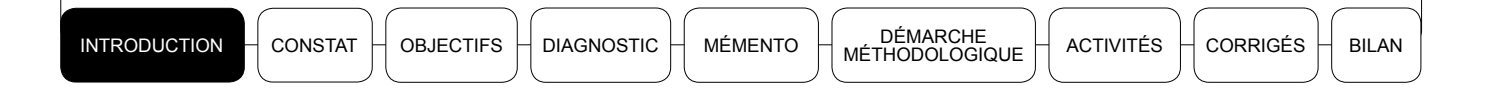

Les préparations de lecons et leurs exécutions dans les classes en présence des élèves font partie des activités quotidiennes du professeur que tu es. Cependant, nul n'est besoin d'être un inspecteur ou un conseiller pédagogique pour savoir que ce sont des tâches exigeantes, voire souvent complexes dont la réussite n'est pas toujours constatée chez tes collègues enseignants. Les cours décousus, souvent dus à des improvisations, les hors programme, la désaffection manifestée par un grand nombre d'élèves à l'égard des mathématiques, ne sont entre autres que des éléments révélateurs que tu constates sans doute au quotidien.

C'est dans ce sens que cette interpellation d'Alain Rieunier (2007) est évocatrice : « Préparer une leçon, un cours, une séquence de formation, c'est concevoir un dispositif pédagogique capable de motiver ceux qui doivent apprendre, c'est présenter des contenus rigoureux, permettre leur appropriation progressive, prévoir les évaluations nécessaires, organiser les systèmes de recours pour ceux qui sont en difficulté ou en échec. Bref, préparer une leçon, c'est se situer délibérément du côté de celui qui apprend et préparer le chemin de son apprentissage. C'est interroger les savoirs pour trouver les moyens de les rendre accessibles. C'est travailler à impliquer ceux qui apprennent [...] car sans leur aide, leur participation active, la mobilisation de leur intelligence, le projet est condamné par avance ».

La présente séquence vise à renforcer tes connaissances et compétences en élaboration d'une fiche pédagogique et, par conséquent, tes chances de succès dans sa mise en œuvre en situation de classe.

**ACTIVITÉS** 

Les constats faits au niveau pédagogique et qui justifient la pertinence du thème de l'élaboration de la fiche pédagogique sont multiples. Parmi les plus révélateurs, nous pouvons noter entre autres :

- le nombre de plus en plus croissant de professeurs recrutés sans formation pédagogique adéquate;
- · des insuffisances constatées au niveau des fiches pédagogiques élaborées par les professeurs qui se révèlent sous les formes suivantes :
	- des cours décousus, mal préparés, voire improvisés;
	- des contenus scientifiquement faux enseignés aux élèves;
	- des contenus hors programme dispensés aux élèves;
	- une mauvaise utilisation des instruments de la part du professeur et, par conséquent, des élèves;
	- des mauvaises méthodes d'exploitation des documents/manuels pédagogiques (documents reproduits intégralement, y compris les erreurs de contenus mathématiques).

La présente séquence vise à te fournir les savoirs et savoir-faire nécessaires pour remédier à ces difficultés.

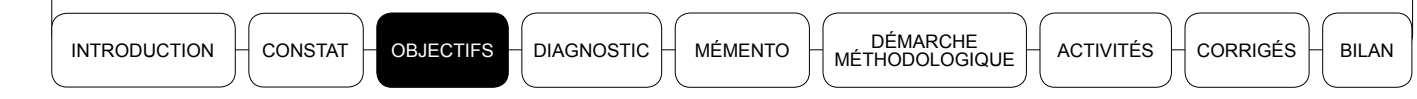

# **Objectif général**

Cette séquence a pour objectif général d'améliorer tes compétences/ capacités à l'élaboration d'une fiche pédagogique.

# **2Dijectifs spécifiques**

Après avoir exploité le livret, l'enseignant doit être capable de :

- dégager/décrire les principaux avantages qu'il y a à élaborer une fiche pédagogique avant le déroulement de la lecon;
- décrire les différentes étapes/composantes de la fiche pédagogique et leur agencement séquentiel dans le scénario, selon le modèle de l'inspection de mathématiques;
- élaborer une fiche pédagogique selon le modèle de l'inspection de mathématiques.

**ACTIVITÉS** 

À l'issue du diagnostic, tu pourras savoir où en sont tes connaissances et compétences en matière d'élaboration des fiches pédagogiques et sur tes besoins complémentaires.

#### $\blacktriangleright$  Autotest 1

Pour toi, qu'est-ce qu'une fiche pédagogique? Donne ta réponse en deux phrases au  $maximum$ 

### $\blacktriangleright$  Autotest 2

Dans ta pratique quotidienne, l'élaboration d'une fiche pédagogique joue-t-elle un rôle central dans la préparation de tes leçons de mathématiques? Si oui, donne trois rôles principaux d'une fiche pédagogique et sinon, justifie.

### $\blacktriangleright$  Autotest 3

Selon toi, le professeur expérimenté qui maîtrise sa matière a-t-il besoin d'élaborer une fiche pédagogique pour réussir sa leçon de mathématiques en classe? Justifie ta réponse.

#### $\blacktriangleright$  Autotest 4

Pour l'élaboration d'une fiche de leçon de mathématiques d'une durée de 55 mn de temps, t'arrive-t-il souvent de passer plus d'une heure de temps?

 $\Box$  oui

 $\Box$  non

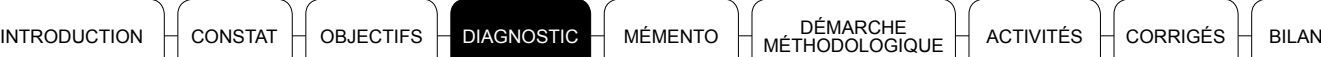

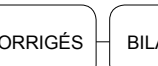

# lackst 5

Un de tes collègues te dit que pour réussir ta leçon, tu as uniquement besoin de faire deux choses ·

- bien formuler ton objectif général et tes objectifs spécifiques;
- maîtriser le contenu à enseigner.

Es-tu de son avis? Justifie ta réponse.

............................................................................................ ............................................................................................ ............................................................................................ ............................................................................................

# lackst 6

Énumère les documents indispensables que tu dois posséder lors de l'élaboration d'une fiche pédagogique (trois au maximum).

............................................................................................ ............................................................................................ ............................................................................................

# lackst 7

Possèdes-tu une fiche modèle pour l'élaboration de tes fiches de leçons? Si oui, de quelle structure provient-elle?

............................................................................................ ............................................................................................ ............................................................................................ ............................................................................................

# lackst 8

Selon toi, existe-t-il des avantages pédagogiques pour un enseignant à élaborer une fiche de leçon avant chaque cours? Si oui, décris les principaux avantages. Sinon, justifie.

............................................................................................ ............................................................................................ ............................................................................................

$$
\text{corrigés} \mid \text{bilan}
$$

**ACTIVITÉS** 

#### $\blacktriangleright$  Autotest 9

Tu assistes au cours d'un de tes collègues qui porte sur l'« addition de deux fractions ». À la fin de la leçon, il demande aux élèves : « Quels sont ceux qui ont compris? Levez le doigt ».

Presque tous les élèves lèvent la main. Il dit : « C'est très bien, l'objectif est atteint. La leçon est comprise ».

En jetant un coup d'œil sur sa préparation, tu constates qu'il n'y figure que le titre de la leçon et le contenu de mathématiques à enseigner.

Quels conseils vas-tu donner à ton collègue afin qu'il améliore sa préparation et sa manière d'évaluer?

Dans cette rubrique, après avoir donné une esquisse de définition de ce qu'est une fiche pédagogique, nous mettrons à ta portée un ensemble de réponses aux principales questions inhérentes à la fiche pédagogique et à son processus d'élaboration, à savoir :

- · Pourquoi élaborer une fiche pédagogique?
- Quels sont les éléments constitutifs d'une fiche pédagogique?
- Quels documents faut-il pour élaborer une fiche pédagogique?  $\bullet$
- Comment s'y prendre pour s'assurer de sa réussite dans le processus d'élaboration d'une fiche pédagogique?
- Quels avantages existe-il à élaborer une fiche pédagogique?
- Ouels inconvénients existe-il à ne pas élaborer de fiche pédagogique?

Pour terminer la rubrique et en vue de te permettre d'être efficace dans tes démarches d'élaboration quotidiennes de fiches pédagogiques, nous te proposons un exemple de fiche pédagogique (celle de l'inspection de mathématiques) qui sera désormais ton référentiel. Dans la rubrique avec les activités, tu trouveras une série de situations qui te permettront de t'exercer pour renforcer tes acquis de formation de la séquence.

#### DÉFINITION D'UNE FICHE PÉDAGOGIQUE  $1_{-}$

La littérature pédagogique regorge de définitions, toutes inhérentes à l'objet d'une fiche pédagogique et à sa finalité. C'est ainsi que pour Houdement et Pelletier (1996-1997), la fiche pédagogique est une référence d'enseignement pour que le processus d'apprentissage atteigne le but visé. Certains auteurs la conçoivent comme un instrument de planification et de gestion de la formation.

Tu retiendras que la fiche pédagogique est un outil didactique, conçu et élaboré par l'enseignant, qui décrit l'intégralité du scénario de la leçon, en vue de motiver, impliquer les apprenants et de faciliter leurs apprentissages lors du déroulement de la leçon.

La fiche pédagogique doit être différenciée de la séance pédagogique. La séance d'enseignement/apprentissage est de l'ordre de la pratique, elle appartient au présent. La fiche pédagogique n'est, quant à elle, qu'une représentation de cette pratique et se situe en amont de celle-ci. La fiche pédagogique projette une image idéale de la situation que l'on souhaite créer. Elle est l'un des déterminants essentiels de la réussite d'une situation d'enseignement/apprentissage. C'est un outil que tu forgeras au fil de tes interventions, qui t'accompagnera et enrichira ton expérience d'enseignant.

**BILAN** 

**OBJECTIFS DIAGNOSTIC**  DÉMARCHE<br>MÉTHODOLOGIQUE

**ACTIVITÉS** 

# **BILAN**

#### AVANTAGES À ÉLABORER UNE FICHE PÉDAGOGIQUE  $2<sub>1</sub>$

Voici quelques avantages qu'il y a pour un enseignant à concevoir et à élaborer sa fiche pédagogique avant le déroulement de la lecon en classe :

- · éviter le pilotage à vue et la routine ;
- se fixer des objectifs clairs:
- centrer l'essentiel de l'intervention du professeur;
- bien gérer le temps et les interactions dans la classe;
- mieux mesurer les effets immédiats de l'intervention à travers des items d'évaluation pertinents et congruents aux objectifs spécifiques;
- · se doter d'un support pédagogique pour préparer et exécuter la leçon;
- prendre en compte l'environnement pédagogique, le rythme et les difficultés des élèves:
- adapter sa stratégie d'intervention au groupe-classe et aux contraintes du matériel didactique;
- · faciliter la progression dans l'exécution de la leçon;
- prévoir le matériel à utiliser pour l'enseignant et pour l'élève;
- préciser les activités préparatoires, la trace écrite et les activités d'évaluation;
- bien cibler les prérequis;
- · s'assurer de la cohérence d'ensemble de tout le contenu dispensé.

Comme tu le constates, la fiche pédagogique a plusieurs avantages. Sa non-élaboration comporte des inconvénients que nous t'invitons à découvrir.

#### INCONVÉNIENTS DE NE PAS ÉLABORER  $3<sub>l</sub>$ DE FICHE PÉDAGOGIQUE

Si tu n'élabores pas ta fiche pédagogique avant le déroulement de la leçon en classe, voici quelques risques que tu cours et auxquels tu exposes les élèves :

- le cours peut être centré sur l'improvisation avec ses corollaires de tâtonnements, de divagations au cours de l'action pédagogique, de contenus décousus et non congruents les uns aux autres :
- tu peux enseigner des contenus faux ou hors programme aux élèves;
- · les élèves risquent d'être passifs;
- tes approches pédagogiques peuvent s'avérer ambigües et, par conséquent, être susceptibles d'embrouiller même les meilleurs élèves de la classe;

la mystification mathématique dont le résultat final est l'instauration chez les élèves d'un dégout justifié des mathématiques risque d'être le résultat final de ton action pédagogique.

**DIAGNOSTIC** 

**MÉMENTO** 

DÉMARCHE<br>MÉTHODOLOGIQUE

**ACTIVITÉS** 

Maintenant que tu mesures les enjeux de la portée pédagogique pour un professeur d'élaborer ou non une fiche pédagogique, nous allons te présenter les éléments constitutifs d'une fiche pédagogique, en particulier celle de l'inspection de mathématiques.

#### ÉLÉMENTS CONSTITUTIFS D'UNE FICHE PÉDAGOGIQUE  $\overline{4}$

La fiche pédagogique comprend les éléments suivants :

**INTRODUCTION** 

CONSTAT

**OBJECTIFS** 

- le numéro de la fiche : il te permet d'effectuer une classification dans tes archives;
- le titre du chapitre : il situe le contenu d'enseignement projeté et te donne une vision globale du contenu que tu vas enseigner;
- · la classe : cela te permet de définir clairement les objectifs, de mieux préparer l'évaluation et d'adapter l'enseignement;
- · la durée : elle permet de délimiter le contenu à enseigner dans le temps; une lecon dure cinquante-cinq minutes. Cette durée prend en compte toutes les tâches effectuées par le professeur (dès le contrôle des absences jusqu'au remplissage des cahiers);
- les objectifs : ils permettent de préciser ce que l'élève doit acquérir;
- les prérequis : ils précisent les savoirs, savoir-faire, savoir être indispensables à l'élève pour une bonne assimilation des contenus à enseigner;
- · la méthode pédagogique : elle détermine les rapports enseignant-enseigné-savoir;
- les techniques pédagogiques : elles précisent les organisations de la classe et les types d'animation:
- les documents exploités : il s'agit des supports utilisés par l'enseignant pour préparer la leçon (programmes, guides pédagogiques, manuels, livres, sites web...);
- le matériel pour le professeur : il te permet de prévoir tous les instruments à utiliser et de mieux présenter la lecon (exemple : de mieux faire les dessins...);
- le matériel pour l'élève : il te permet de prévenir l'élève sur le matériel à amener et il permet à l'élève de mieux prendre des notes;
- le scénario : il permet de décrire les rôles des différents acteurs, de planifier le temps et les conditions de mise en œuvre. Le scénario est lui-même constitué des éléments suivants :
	- le contrôle des prérequis : afin de vérifier concrètement si l'élève maîtrise les connaissances nécessaires pour mieux suivre la notion à enseigner et de faire les ajustements nécessaires;
	- la motivation : elle sert à susciter la curiosité ou l'attention chez l'élève et à l'intéresser à la notion qui sera enseignée;

- l'activité d'approche : elle permet à l'élève de découvrir par lui-même la notion qui lui sera enseignée et de mieux comprendre son utilité;

- la synthèse : elle permet à l'élève de retenir l'essentiel et d'avoir un document de base pour résoudre les exercices;
- la durée de chaque étape qui permet de mieux gérer le temps;
- le rôle du professeur : les tâches et les interventions du professeur sont indiquées à ce niveau;
- le rôle des élèves qui indique les tâches et interventions des élèves;
- l'évaluation : elle est constituée de trois types d'exercices :
	- les exercices d'application qui servent à vérifier si les objectifs sont atteints; ils permettent aussi aux élèves de savoir s'ils ont compris ou pas la notion enseignée;
	- les exercices de réinvestissement afin de faire fonctionner la notion enseignée et de renforcer l'acquisition des compétences;
	- les exercices d'approfondissement (travail à la maison) qui permettent de développer l'esprit de recherche et/ou de synthèse chez l'élève.

En somme, le rôle de la fiche pédagogique est de créer le scénario de mise en œuvre concrète de toutes ces composantes en décrivant le rôle de chacun des acteurs (enseignant et élèves) de façon chronologique dans le temps.

#### MODÈLE DE FICHE DE L'INSPECTION  $5<sub>1</sub>$ DE MATHÉMATIQUES

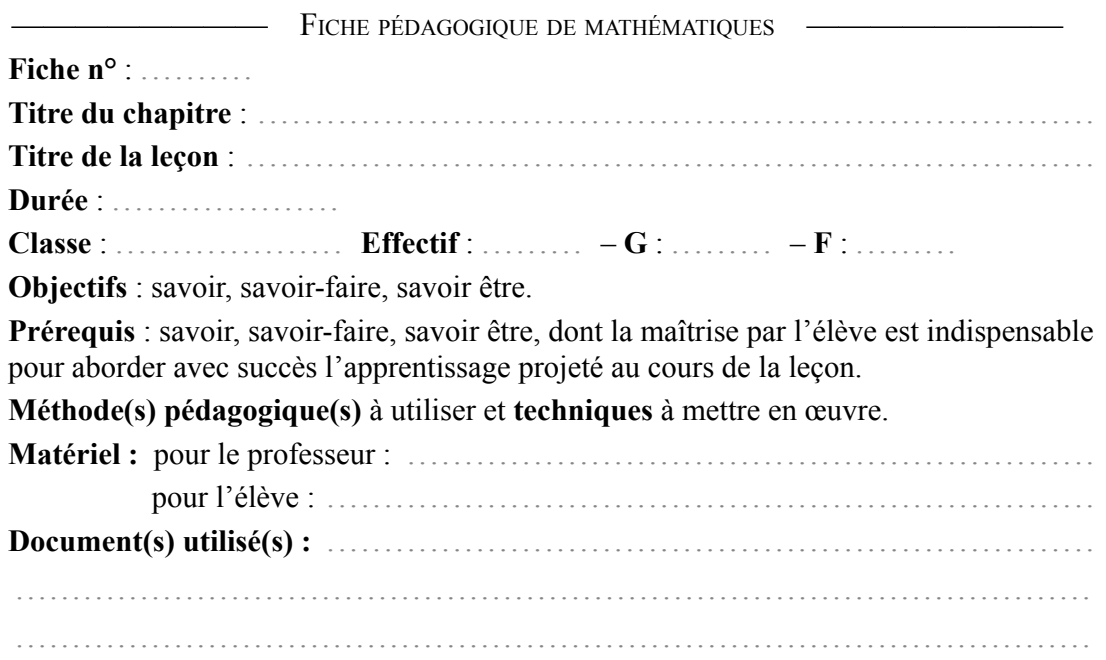

**ACTIVITÉS** 

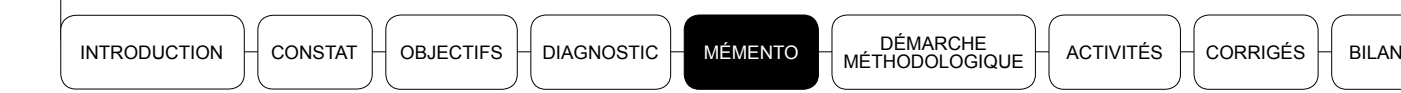

## **Scénario:** déroulement

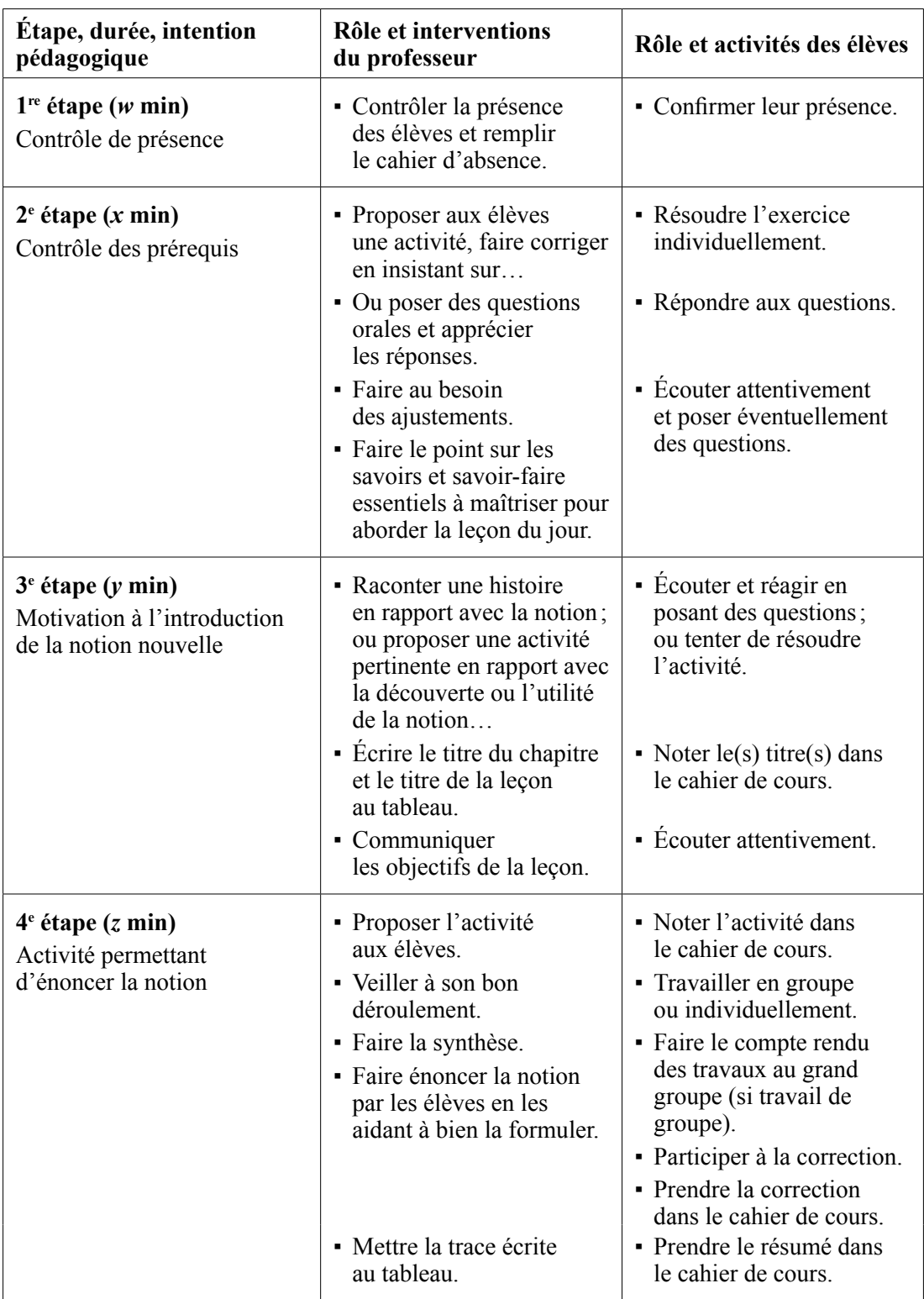

Suite du tableau en page suivante

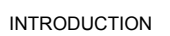

 $\texttt{INTRODUCTION } \bigcap \texttt{CONSTAT } \bigcap \texttt{OBJECTIFS } \bigcap \texttt{DIAGNOSTIC } \bigcap \texttt{MÉMENTO } \neg \texttt{MÉMARCHE} \bigcap \texttt{ACTIVITÉS } \bigcap \texttt{CORRIGÉS } \bigcap \texttt{BILAN}$ 

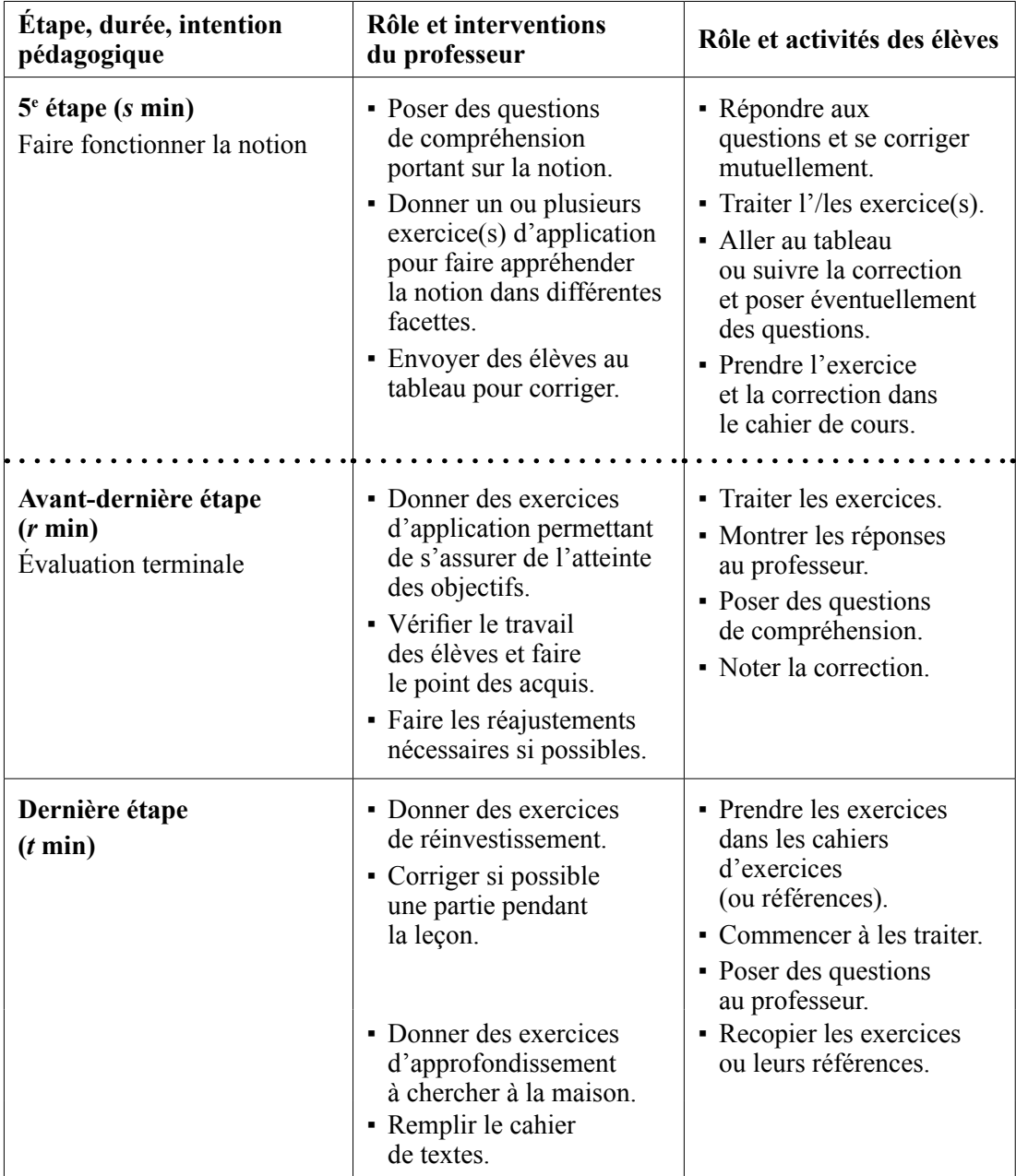

Maintenant que tu connais ce qu'est une fiche pédagogique, ses principales composantes et leurs rôles dans la conception du scénario de la leçon, le défi qui se présente à toi est la question pratique suivante : comment tu vas t'y prendre pour réussir l'élaboration d'une fiche pédagogique?

C'est ce que nous te proposons dans la démarche méthodologique.

Dans cette partie, tu trouveras des conseils méthodologiques d'ordre pratique qui t'aideront de manière concrète à réussir l'élaboration de ta fiche pédagogique. Nous avons choisi comme modèle de fiche pédagogique celle proposée par l'inspection de mathématiques; il s'agira donc pour toi, d'une part, de savoir comment t'y prendre pour réussir l'élaboration de chacune de ses composantes et, d'autre part, de t'assurer de sa cohérence dans son ensemble

**DIAGNOSTIC** 

**MÉMENTO** 

DÉMARCHE<br>MÉTHODOLOGIQUE

**ACTIVITÉS** 

CORRIGÉS

**BILAN** 

La fiche pédagogique proposée dans le mémento présente deux grandes parties distinctes :

- une partie avec les informations générales d'ordre administratif et pédagogique. C'est la partie au-dessus du scénario. Cette partie devra constituer la page de garde de ta fiche pédagogique. Elle donne un apercu général de la situation pédagogique;
- une autre avec le scénario destiné à décrire les activités de facon chronologique, de même que les rôles des différents acteurs. Tout doit y être planifié dans le temps, de même que les conditions de mise en œuvre.
- Tu retiendras donc que ta fiche pédagogique comprendra deux parties : une page de garde sur laquelle tu représenteras les informations d'ordre général qui se situent en dehors du scénario et le scénario lui-même
- Maintenant que cette distinction est bien faite, voici les conseils que nous suggérons en vue de ta réussite à l'élaboration de chacune des composantes.

#### CONSEILS POUR L'ÉLABORATION DE LA PAGE DE GARDE  $1<sub>1</sub>$

#### Le numéro de la fiche

**INTRODUCTION** 

CONSTAT

**OBJECTIFS** 

C'est le premier élément de la fiche : son rôle est de faciliter les classifications et le repérage. Tu numéroteras tes fiches de manière chronologique. Plus tu y mettras du soin, plus cela facilitera ton travail pour les années à venir. Si c'est ta première fiche, tu écriras fiche numéro un

#### Le titre du chapitre

C'est le deuxième élément de cette partie. Son rôle t'a été présenté dans le scénario. Les documents officiels (Faso-math et guides pédagogiques) te donnent les chapitres à enseigner de même que les contenus. Tu t'y réfèreras pour le choix des titres de chapitres de tes lecons.

#### Le titre de la leçon

Il concerne le contenu que tu devras traiter en classe dans la durée que tu as prévue. Les documents officiels tels que le Faso-math donnent des titres de paragraphes. Ils ne correspondront pas nécessairement au contenu de ta leçon, compte tenu du temps qui t'est imparti. Tu devras choisir le titre de la leçon en fonction du contenu que tu dispenseras pendant le cours.

#### 25

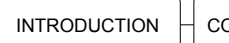

**ACTIVITÉS** 

## La durée

Au Burkina Faso, la durée officielle d'une leçon est de cinquante-cinq minutes. En précisant la durée de la leçon, cela te permet de bien faire le recadrage de tes activités pédagogiques pour ne pas déborder dans la gestion du temps.

## La classe

C'est un référentiel pédagogique important. Il s'agit ici de décrire le groupe-classe de façon précise avec ses caractéristiques propres. En effet, chaque groupe-classe a ses spécificités pédagogiques (exemple :  $3^{\circ}$  A ou  $3^{\circ}$  B). Tu écriras donc la classe dans laquelle tu dispenseras ta leçon. Cela te permettra de choisir la stratégie pédagogique à mettre en ceuvre en fonction de la classe

# **L'effectif**

Tu devras renseigner sur le nombre total d'élèves de ta classe, le nombre de garçons et celui de filles. C'est un référentiel pédagogique important qui te permet de faire les contrôles de présence et d'absence. Il est également important sur le plan administratif et pédagogique. Le nombre d'élèves d'une classe peut guider le choix des techniques d'apprentissage.

## Les objectifs

Ce sont les savoirs, savoir-faire et savoir être que tu envisages enseigner aux élèves. C'est l'objet central de la leçon. Tu devras les élaborer avec grand soin et rigueur. Pour réussir cette phase, tu devras d'abord consulter les programmes officiels de la classe (niveau) concernée, examiner les instructions méthodologiques qui y figurent et te référer aux documents officiels (manuels scolaires, guides pédagogiques...). Compte tenu de la durée de la leçon, nous te conseillons de formuler un objectif général que tu déclineras en un ou deux objectifs spécifiques. Les questions de congruence et d'objectifs opérationnels sont développées dans le livret Eléments de pédagogie générale, tu devras constamment t'y référer.

### Les prérequis

Bien que cette étape soit située à ce niveau, dans la pratique, il faut d'abord concevoir l'activité introductrice. En corrigeant celle-ci, tu recenseras les compétences (savoirs, savoir-faire et savoir être) que doivent posséder les élèves pour la traiter. Au vu de ces compétences, tu pourras formuler tes objectifs de prérequis. De la pertinence de tes objectifs de prérequis dépendra l'efficacité des activités de prérequis en tant qu'outils entre les mains des élèves pour résoudre avec succès l'activité introductrice. Il est clair que si tu formules des prérequis qui n'ont rien à voir avec les compétences nécessaires pour résoudre l'activité introductrice, ces prérequis seront inutiles, non pertinents.

**INTRODUCTION** 

#### CONSTAT **OBJECTIFS**

**DIAGNOSTIC MÉMENTO** 

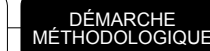

**ACTIVITÉS** 

**BILAN** 

# Les méthodes pédagogiques

Le choix d'une méthode pédagogique pour la leçon à dispenser ne se fait pas pour la forme. La ou les méthode(s) pédagogique(s) choisie(s) s'applique(nt) de bout en bout à l'animation de la séquence didactique. Il est à remarquer qu'il est possible de faire une combinaison de différentes méthodes pédagogiques au cours d'une seule leçon. Tu trouveras dans la séquence 1 du livret Éléments de pédagogie générale, différentes méthodes pédagogiques. Nous t'invitons à t'y référer. Il est recommandé d'adopter des méthodes actives.

## Les techniques

Il faut faire un choix des techniques pédagogiques en vérifiant si ces techniques sont adaptées à la méthode pédagogique envisagée. Tu dois savoir que le choix de la technique d'enseignement dépend de la mise en scène que tu veux faire ; c'est-à-dire du contenu à enseigner, du groupe classe (effectifs, niveau de la classe, climat de la classe...), du matériel disponible (par exemple dans le cas où la méthode active est choisie), de ton environnement pédagogique (tu choisiras soit les travaux de groupes soit les travaux individuels), etc. La mise en activité des élèves doit apparaitre sur la fiche au niveau de l'activité de chaque rubrique scénario.

## Le matériel

Tu inscriras sur ta fiche pédagogique le matériel qu'il vous faut, à toi-même et aux élèves, pour le cours. Si c'est une leçon de géométrie, il s'agit du matériel de géométrie et des éventuels supports didactiques dont tu auras besoin. Il n'est pas nécessaire, ici, de préciser le matériel usuel pour toutes les disciplines, c'est-à-dire stylo, craie, etc. Par contre, s'il te faut de la craie de couleur, il faut le noter.

### **Les documents**

Tu préciseras les documents qui t'ont servi dans la préparation de ton cours (livres au programme ou pas, programmes officiels, guides pédagogiques, etc.).

#### CONSEILS POUR L'ÉLABORATION DU SCÉNARIO  $\mathcal{P}$

Le scénario se présente sous la forme d'un tableau à trois colonnes.

1) Dans la première colonne, doivent apparaitre les différentes étapes et les différentes rubriques de la leçon et le temps imparti à chacune de ces étapes. Retiens surtout que les temps indiqués dans cette colonne ne sont pas une simple suite de temps dont la somme est 50 mn (temps total de la séquence). Pour chaque étape, tu dois rédiger le corrigé de l'activité qui lui correspond en chronométrant le temps que tu mets pour

cela ; ensuite, en tenant compte de différents paramètres (aptitude de tes élèves moindre que la tienne, temps de copie...), tu pourras faire une assez bonne approximation du temps à accorder aux élèves et à toute l'étape.

- 2) **Dans la deuxième colonne**, sont indiquées pour chaque étape de la leçon les tâches du professeur. À ce propos, nous t'avons déjà signalé comment donner les consignes concernant la gestion des cahiers et comment faire pour avoir une bonne idée du temps à proposer pour chaque étape. Il te reste à bien gérer les interventions des élèves, notamment leur passage au tableau et leurs réponses d'une façon générale. Tu n'oublieras pas qu'une remédiation est parfois nécessaire pour relancer les élèves lorsque la plupart d'entre eux se fourvoient dans la résolution d'un exercice.
- 3) **Dans la troisième colonne,** figurent les réponses attendues des élèves. Tu dois à chaque fois aider les élèves à bien présenter et à bien rédiger leurs réponses, mais tu ne dois pas faire le travail à leur place.
- 4) **Dans la deuxième colonne** du scénario doit figurer aussi l'énoncé de chaque activité en face de la rubrique qui lui correspond :
	- *des prérequis :* nous t'avons déjà indiqué comment obtenir les objectifs de prérequis; pour chacun de ces objectifs, tu construiras un item qui lui est compatible ;
	- *de la motivation* : nous te conseillons dès le départ de t'inspirer de l'environnement de l'élève ;
	- *GHO¶DFWLYLWpLQWURGXFWULFH* pour t'aider à percevoir comment procéder pour  $\mu$ construire une activité introductrice, nous te présentons deux exemples :
		- a) pour faire découvrir la propriété des médianes d'un triangle par les élèves, on part de la notion de triangle, de la notion médiane d'un triangle et de la notion de droites concourantes comme compétences disponibles; ensuite, on fait construire un triangle et ses trois médianes, puis on demande aux élèves quelle est la position relative des trois médianes;
		- b) pour faire découvrir la notion de PGCD de deux entiers naturels par les élèves, on part de deux entiers naturels a et *b*, on fait déterminer l'ensemble des diviseurs communs à *a* et *b*, ensuite on fait déterminer la décomposition en produit de facteurs premiers de chacun des nombres *a* et *b*, puis le produit des facteurs premiers communs aux décompositions, chacun d'eux étant affecté du plus faible exposant qu'il a dans les deux décompositions et on demande de comparer les deux résultats. Ici aussi, on est parti des notions d'entier naturel, de diviseur d'un entier, de diviseur commun à deux entiers, d'exposant et de décomposition d'un entier en un produit de facteurs premiers comme compétences disponibles et on a posé des questions.

Ainsi pour préparer une activité introductrice, tu partiras toujours des documents officiels. Ceux-ci donnent toujours des exercices (souvent traités sous forme d'exemples) pour introduire la notion que tu veux enseigner afin de t'en inspirer et de construire ton activité.

**INTRODUCTION** 

CONSTAT

## CORRIGÉS

**BILAN** 

- $\equiv$ de la trace écrite : à la fin de la résolution de l'activité introductrice, tu aideras les élèves à faire la synthèse des différentes réflexions et des différentes idées émises et à formuler la trace écrite. La trace écrite doit être conforme aux formulations des documents officiels tels que le Faso-math pour éviter les erreurs de contenu et d'exactitude scientifique.
- de l'exercice d'application : chacune des compétences décrites par les objectifs  $$ spécifiques de la leçon et qui a été effectivement obtenue par une activité introductrice doit servir à construire un item qui lui est compatible et qui permet de vérifier la maîtrise de cette compétence par les élèves. Si tu essaies dès le départ d'être original dans la construction des exercices d'application, cette tâche sera pour toi très facile avec le temps et l'expérience.
- des exercices de réinvestissement et à faire à la maison : tu t'inspireras des documents officiels et autres.

Maintenant que tu connais ce qu'est la fiche pédagogique et que tu t'es approprié des conseils méthodologiques quant à son processus d'élaboration, nous te proposons une série d'activités dont le but est de renforcer tes compétences pratiques. Des corrigés sont proposés en vue de mieux te situer par rapport à ce qui est attendu. Nous te recommandons vivement de les traiter tous

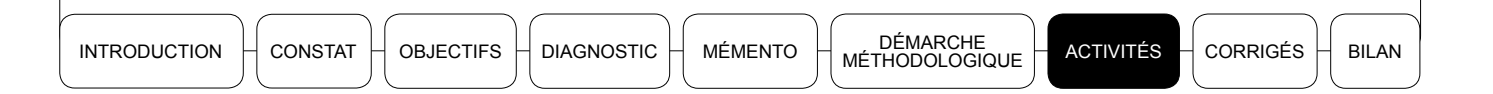

## ► Activité 1

Pour chacun des objectifs suivants, élabore en 2 ou 3 lignes une activité préparatoire qui lui correspond.

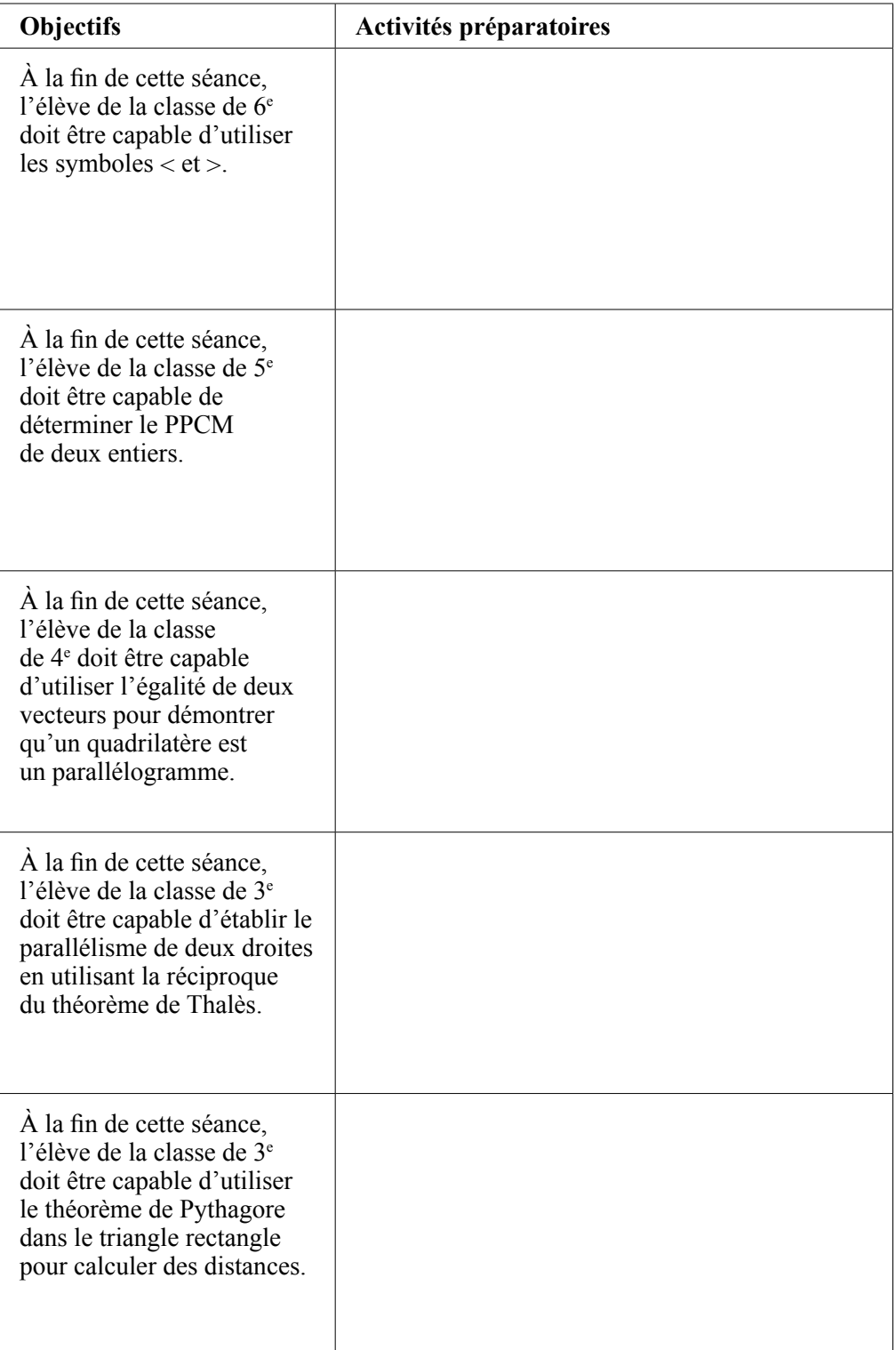

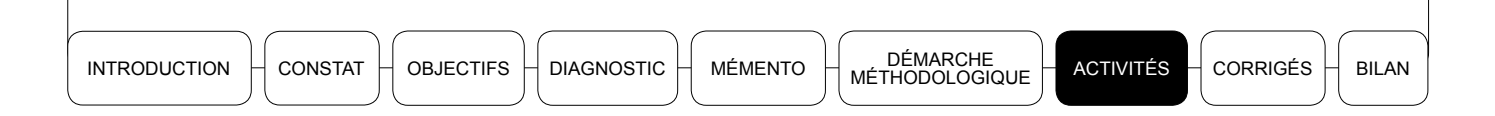

À partir des objectifs suivants, élabore un exercice d'application correspondant.

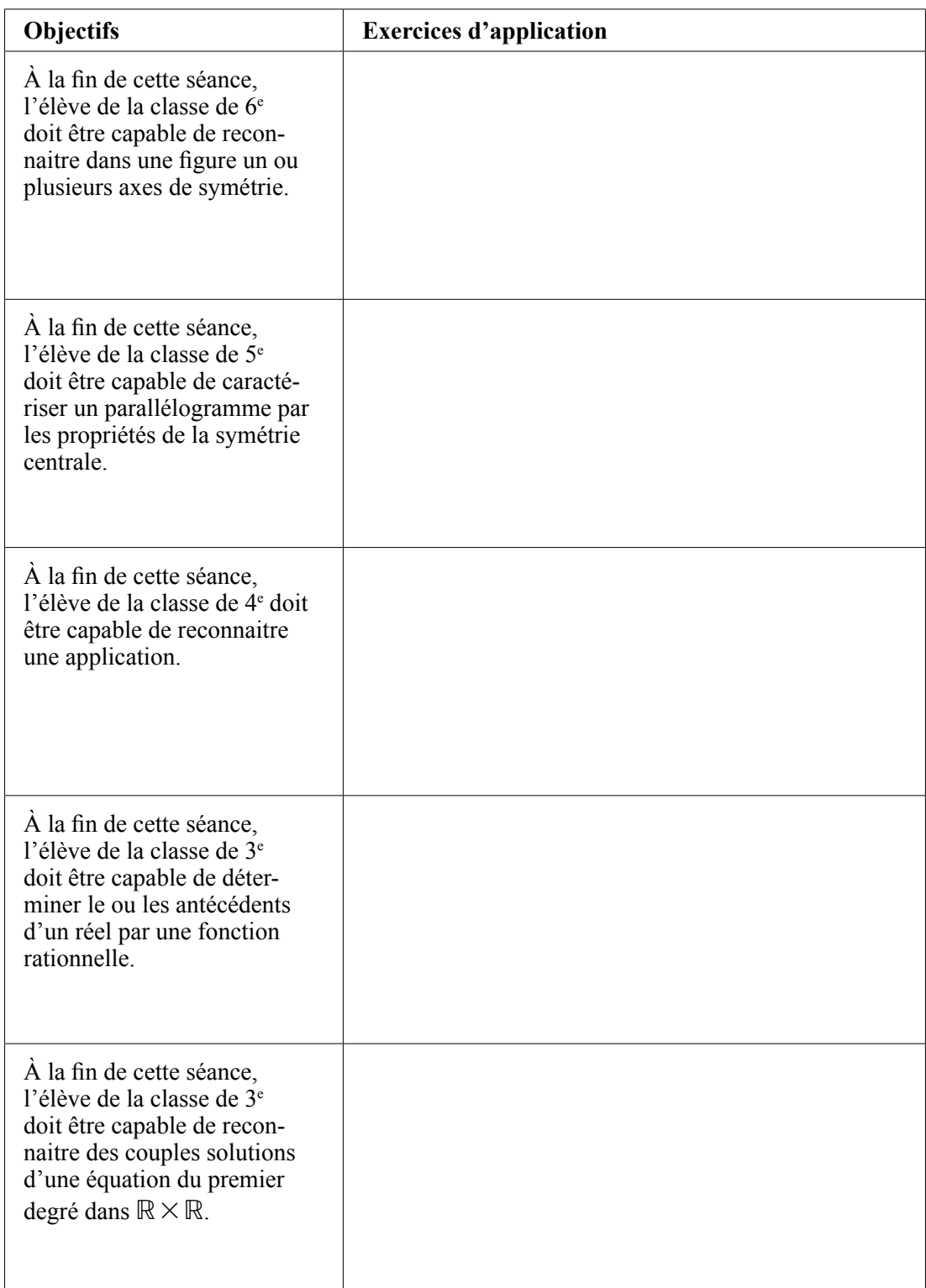

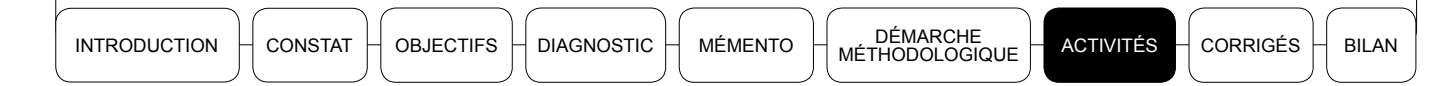

Tu veux préparer ton cours sur la projection orthogonale. Enonce trois prérequis pertinents pour cette lecon.

#### $\blacktriangleright$  Activité 4

Ton établissement a accueilli, en début d'année, un jeune professeur inexpérimenté, agrégé en mathématiques, n'ayant reçu aucune formation pédagogique.

Du fait de son arrivée tardive dans l'établissement, les classes de 6<sup>e</sup> et de 3<sup>e</sup> lui ont été affectées, pour y assurer les cours de mathématiques.

Vous avez mis sur pied une cellule pédagogique de mathématiques qui fonctionne de manière impeccable. Au cours des échanges, il ressort que ton « jeune » collègue utilise la même préparation sur la « symétrie orthogonale » pour enseigner dans les deux niveaux ( $6^e$  et  $3^e$ ), tout en essayant de faire quelques adaptations improvisées au niveau des deux classes en fonction des exigences pédagogiques du moment. En tant que responsable de la cellule pédagogique, une délégation d'élèves de la classe de 6<sup>e</sup> en question vient te voir pour plaider leur cause auprès de ton collègue, car ils ne comprennent rien aux cours de mathématiques. Un élève te déclare : « Les cours sont trop rapides; le professeur dicte à grande vitesse, on n'arrive pas à écrire et on ne comprend même pas le sens des mots prononcés ».

Après la lecture de ce livret, dis-nous :

- quels sont les principaux problèmes pédagogiques de ton collègue;
- quels sont les conseils que tu vas lui donner;
- ce que tu vas lui dire en ce qui concerne le cas particulier de la symétrie orthogonale.

#### $\blacktriangleright$  Activité 5

Au Burkina Faso, les nouveaux programmes de mathématiques visent à donner du sens aux notions et contenus mathématiques enseignés à tous les niveaux. C'est pourquoi les méthodes actives sont recommandées à tous les niveaux de l'enseignement des mathématiques.

Pendant la récréation, ton collègue vient juste de terminer son chapitre sur les isométries du plan en classe de 3<sup>e</sup> 1. Alors que vous échangez, un élève vient lui poser la question suivante : « Monsieur, à quoi servent les isométries ? ». Ce dernier lui répond : « À résoudre des problèmes de construction, de démonstration et, par exemple, d'identification d'axe de symétrie d'une réflexion ».

Cet échange t'inspire pour l'élaboration de ta fiche pédagogique pour ta dernière leçon sur la symétrie orthogonale en classe de 3<sup>e</sup> 2. Ainsi, tu décides d'élaborer :

**INTRODUCTION** 

**OBJECTIFS DIAGNOSTIC**  **MÉMENTO** 

**ACTIVITÉS** 

**BILAN** 

- une activité de motivation centrée sur un problème pertinent de construction;
- une activité préparatoire centrée sur un problème de démonstration;
- un exercice d'application centré sur un problème d'identification d'un axe de symétrie.

Après avoir précisé tes objectifs spécifiques visés, décris les principales questions que tu vas te poser à chaque niveau en vue de t'assurer de la pertinence des activités qui permettront aux élèves d'appréhender le sens des notions enseignées et leurs utilités pratiques.

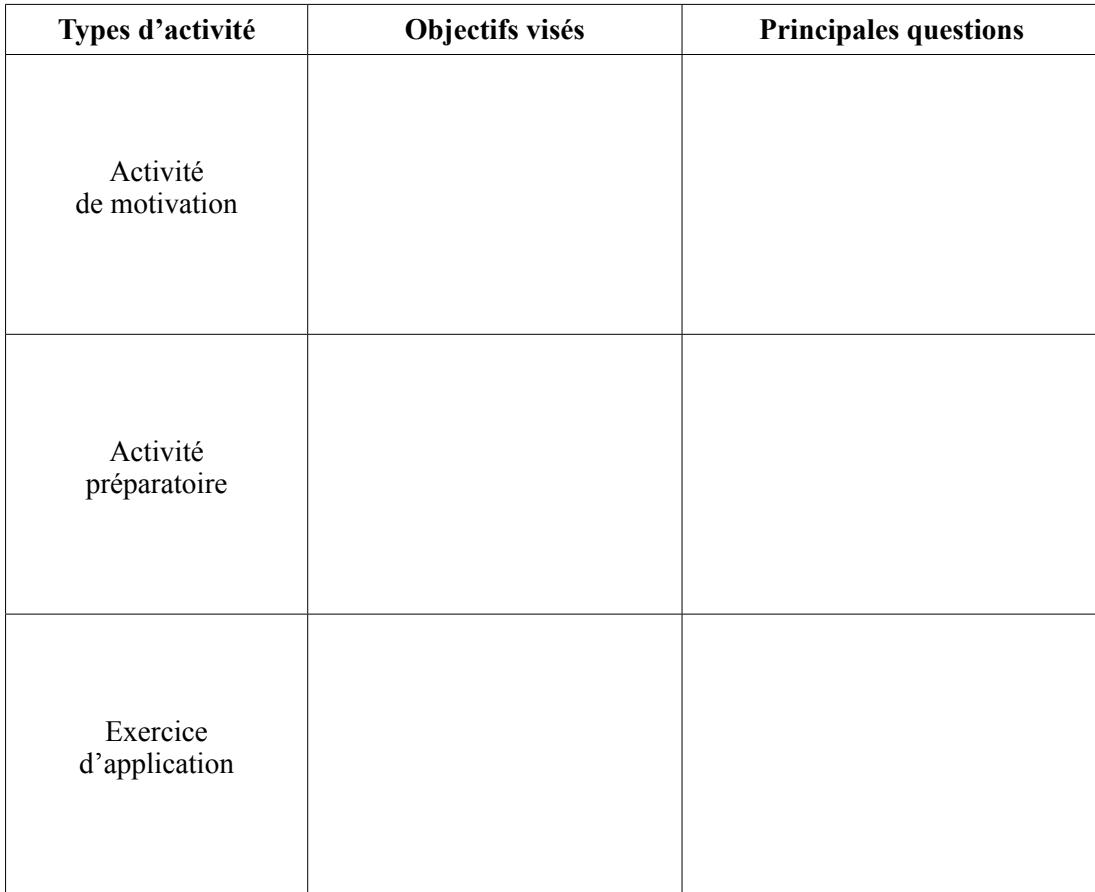

### $\blacktriangleright$  Activité 6

En te basant sur ton expérience professionnelle, et en choisissant pour contenu d'enseignement le PGCD de deux entiers naturels en classe de 5<sup>e</sup>, détermine un objectif général à partir duquel tu définiras un objectif spécifique.

Pour cet objectif spécifique, identifie :

- des prérequis pertinents à contrôler;
- une activité préparatoire pertinente;
- une tâche d'évaluation pertinente.

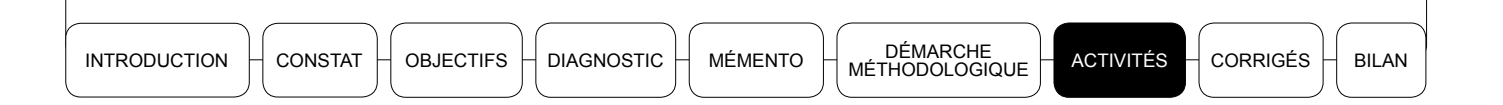

Quelles sont les principales questions que tu te poses à chaque niveau?

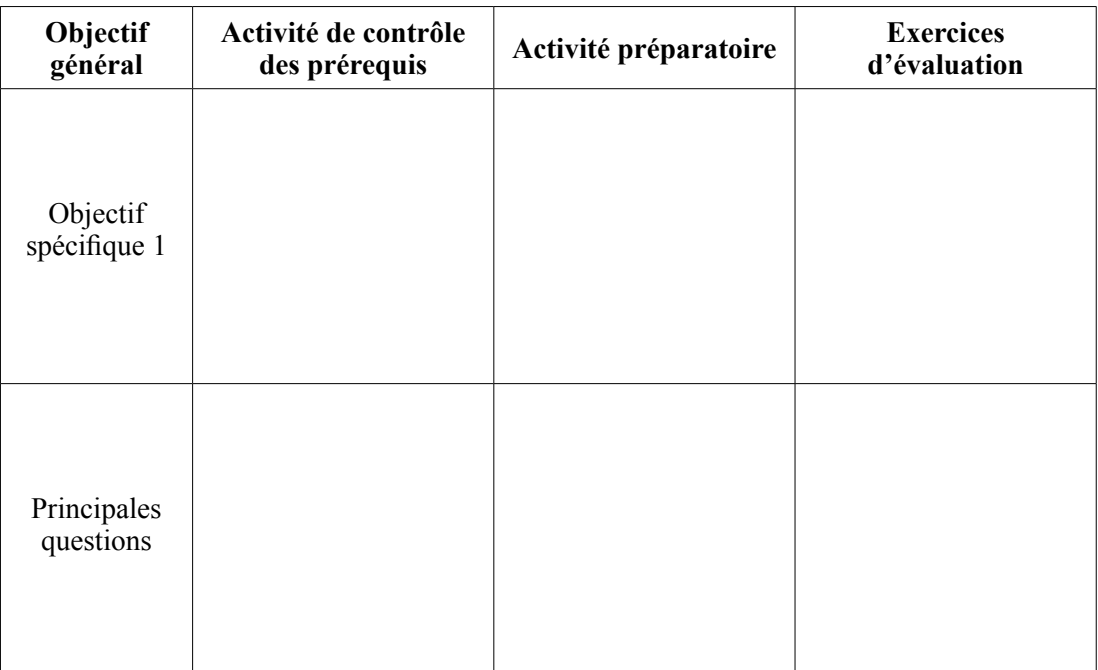

#### $\blacktriangleright$  Activité 7

Voici la description d'une pratique pédagogique d'un enseignant observée en situation de classe :

#### L'enseignant :

En guise de contrôle de prérequis, il donne l'exercice suivant en classe de 4<sup>e</sup>:

$$
-\text{Calculatez}: \quad \frac{4}{5} + \frac{4}{8} =
$$

Après un contrôle des résultats, il déclare :

— 75% de réponses justes ; 25% de réponses égales à  $\frac{4}{13}$ , ce qui est faux.

Il termine en disant :

— C'est bien, parce que la grande majorité des élèves a bien appris la leçon.

1. Est-ce que tu estimes que la méthode d'évaluation de cet enseignant est bonne? Coche ta réponse et justifie.

- $\Box$  Oui
- $\Box$  Non

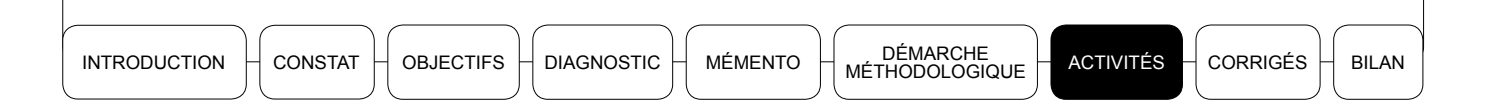

- 2. Quel est l'objectif spécifique visé?
- 3. À ton avis, cet enseignant a-t-il une bonne stratégie de gestion des erreurs des élèves ? Coche ta réponse et justifie.
	- $\hfill\Box$  <br> Oui
	- $\Box$  Non
- 4. Quels conseils donnerais-tu à cet enseignant en vue d'améliorer sa fiche de préparation au niveau du contrôle des prérequis?

**INTRODUCTION** CONSTAT

**OBJECTIFS DIAGNOSTIC** 

#### **BILAN**

#### **CORRIGÉS DU DIAGNOSTIC**  $1<sub>1</sub>$

## $\blacktriangleright$  Autotest 1

Tu retiendras que la fiche pédagogique est un outil didactique, conçu et élaboré par l'enseignant, qui décrit l'intégralité du scénario de la leçon, en vue de motiver, d'impliquer les apprenants et de faciliter leurs apprentissages lors du déroulement de la lecon.

## $\blacktriangleright$  Autotest 2

La réponse est « oui ». En effet, dans la pratique quotidienne, l'élaboration d'une fiche pédagogique joue un rôle central dans la préparation des leçons de mathématiques. Plusieurs raisons le justifient. Comme rôles principaux de la fiche pédagogique, on peut noter que c'est un outil de planification pour l'enseignant dans lequel il :

- · décrit les objectifs de la lecon:
- précise le scénario à mettre en œuvre dans lequel apparaissent toutes les activités à mener, de même que les rôles des différents acteurs y compris le timing;
- précise le matériel et autre support didactiques à utiliser.

Ce qui est attendu de toi dans cette question, c'est de citer trois des composantes de la fiche pédagogique que tu estimes principales (voir mémento).

### $\blacktriangleright$  Autotest 3

La réponse est « oui ». En effet, le professeur expérimenté a besoin d'élaborer une fiche pédagogique pour chaque leçon en ce sens que c'est un outil didactique qui nécessite une adaptation perpétuelle en fonction du groupe-classe, des objectifs de la leçon, des méthodes pédagogiques, de l'environnement pédagogique, etc.

### $\blacktriangleright$  Autotest 4

La réponse est « oui ». En effet, l'élaboration d'une fiche de leçon de mathématiques d'une durée de 55 mn prend beaucoup de temps pour la conception. Cela peut prendre plusieurs heures de travail. Cependant, avec l'expérience, le temps consacré diminuera (effet d'expérience).

### $\blacktriangleright$  Autotest 5

La réponse est « non ». En effet, la maîtrise des contenus et la bonne définition des objectifs ne suffisent pas pour réussir ta leçon. Cette manière de faire t'expose à des tâtonnements lors de la leçon et à des évaluations ambiguës qui risquent d'embrouiller les élèves.

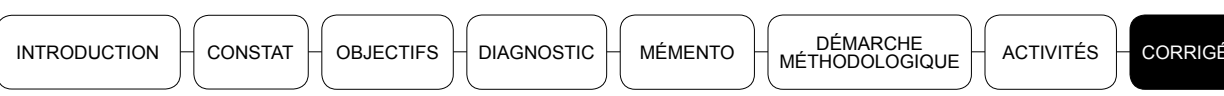

# **CORRIGÉS**

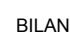

# $\blacktriangleright$  Autotest 6

Lors de l'élaboration d'une fiche pédagogique, tu devras nécessairement avoir à tes côtés ·

- les programmes officiels de la classe (niveau) qui te donnent les instructions officielles (contenus, méthodes pédagogiques, limites du programme, etc.);
- le ou les livre(s) officiellement recommandé(s) (Faso-math);
- · le guide pédagogique.

Tu pourras te munir d'autres documents pédagogiques complémentaires jugés pertinents.

# $\blacktriangleright$  Autotest 7

Chaque enseignant a besoin d'une fiche modèle pour l'élaboration de sa fiche pédagogique. Tu trouveras dans le mémento le modèle de la fiche de l'inspection de mathématiques. Tu devras désormais t'y conformer.

### $\blacktriangleright$  Autotest 8

La réponse est « oui ». En effet, les avantages pédagogiques pour un enseignant à élaborer une fiche de lecon avant chaque cours sont multiples. Le mémento te donne une liste d'avantages. En t'y référant tu pourras apprécier tes réponses.

### $\blacktriangleright$  Autotest 9

Nous sommes en présence d'un cas d'évaluation formative dont le principal rôle est de renseigner le professeur sur l'atteinte des objectifs au niveau de chaque élève. On peut faire les constats suivants :

- le professeur n'a pas précisé les objectifs de la leçon; on ne peut donc pas savoir quel objectif il évalue:
- il ne donne aucune activité d'évaluation aux élèves, ce qui ne permet pas d'évaluer objectivement l'atteinte des résultats à travers les productions des élèves;
- · le professeur ne peut pas identifier les erreurs des élèves pour apporter de la remédiation.

Ce type d'évaluation, fondée sur la foi aveugle aux déclarations subjectives des élèves. n'a aucun fondement pédagogique.

Tu devras conseiller à ton collègue d'élaborer sa fiche pédagogique en bonne et due forme selon le modèle de l'inspection de mathématiques proposé dans ce livret.

**INTRODUCTION** 

CONSTAT **OBJECTIFS**  **DIAGNOSTIC** 

DÉMARCHE<br>MÉTHODOLOGIQUE **MÉMENTO** 

#### **BILAN**

#### **CORRIGÉ DES ACTIVITÉS**  $2.$

## $\blacktriangleright$  Activité 1

Le tableau ci-dessous propose des activités préparatoires aux objectifs indiqués.

Remarque : Pour la première question par exemple, une « bonne » réponse pourrait être de placer le signe > ou < entre les couples de nombres proposés (réponse acceptée car elle mobilise les signes  $\langle$  et  $\rangle$ ). En revanche, une réponse « non acceptée » serait de comparer les nombres donnés (car il n'est pas fait explicitement référence à l'usage  $des$  symboles  $< et >$ ).

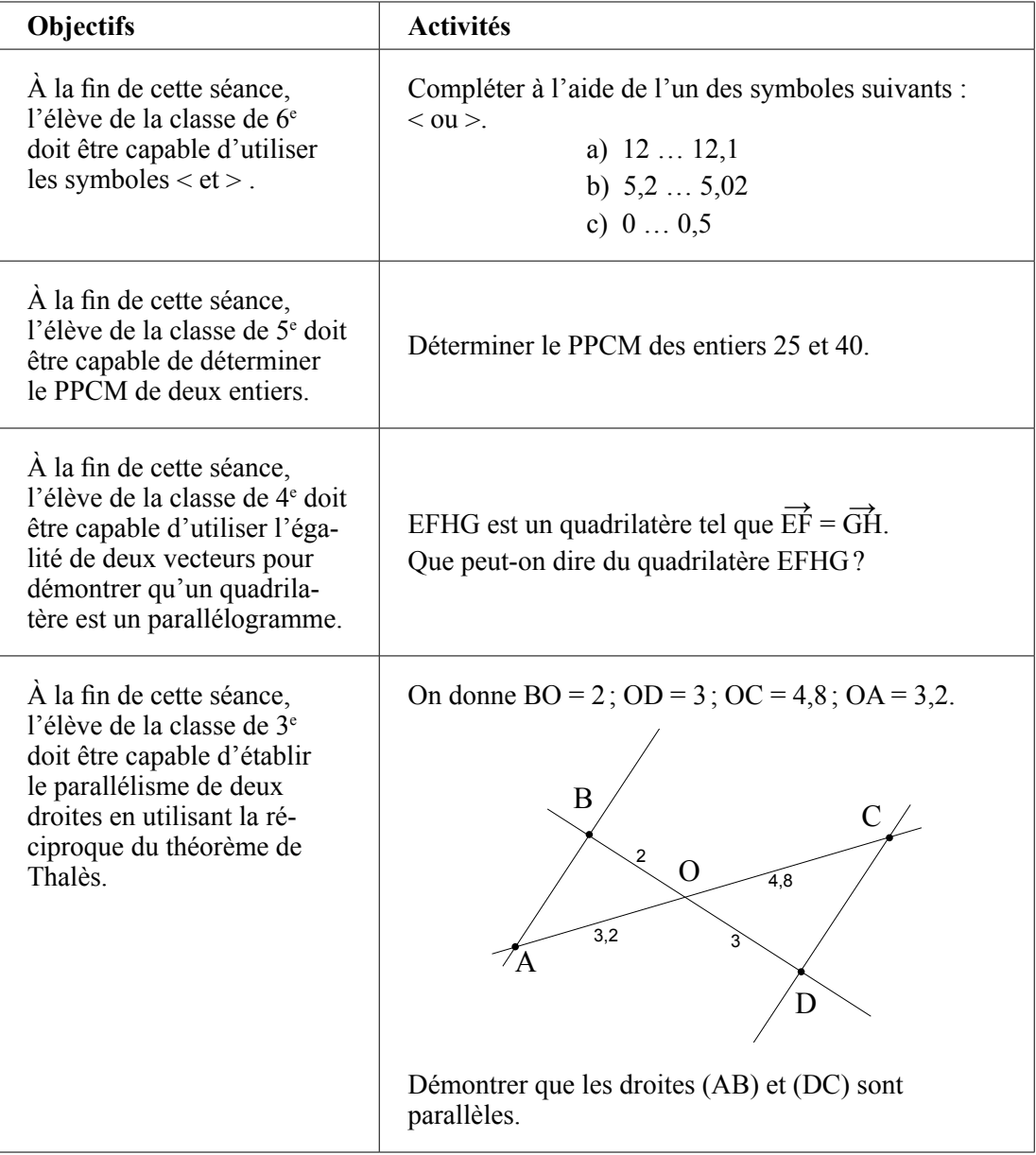

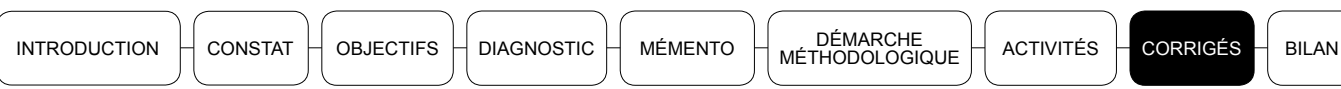

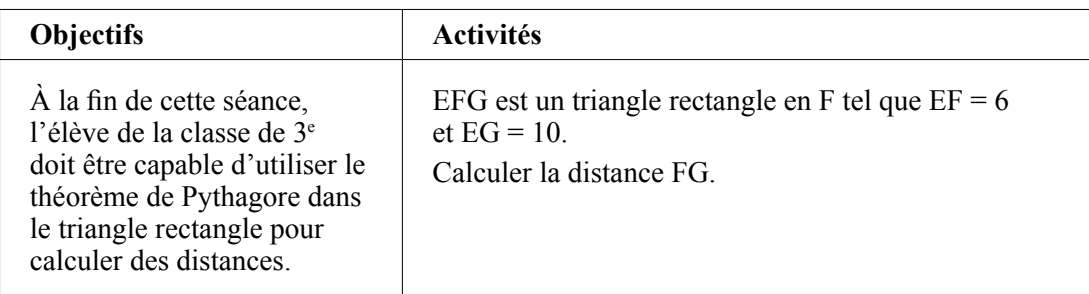

Le tableau ci-dessous propose des exercices d'application correspondant aux objectifs indiqués.

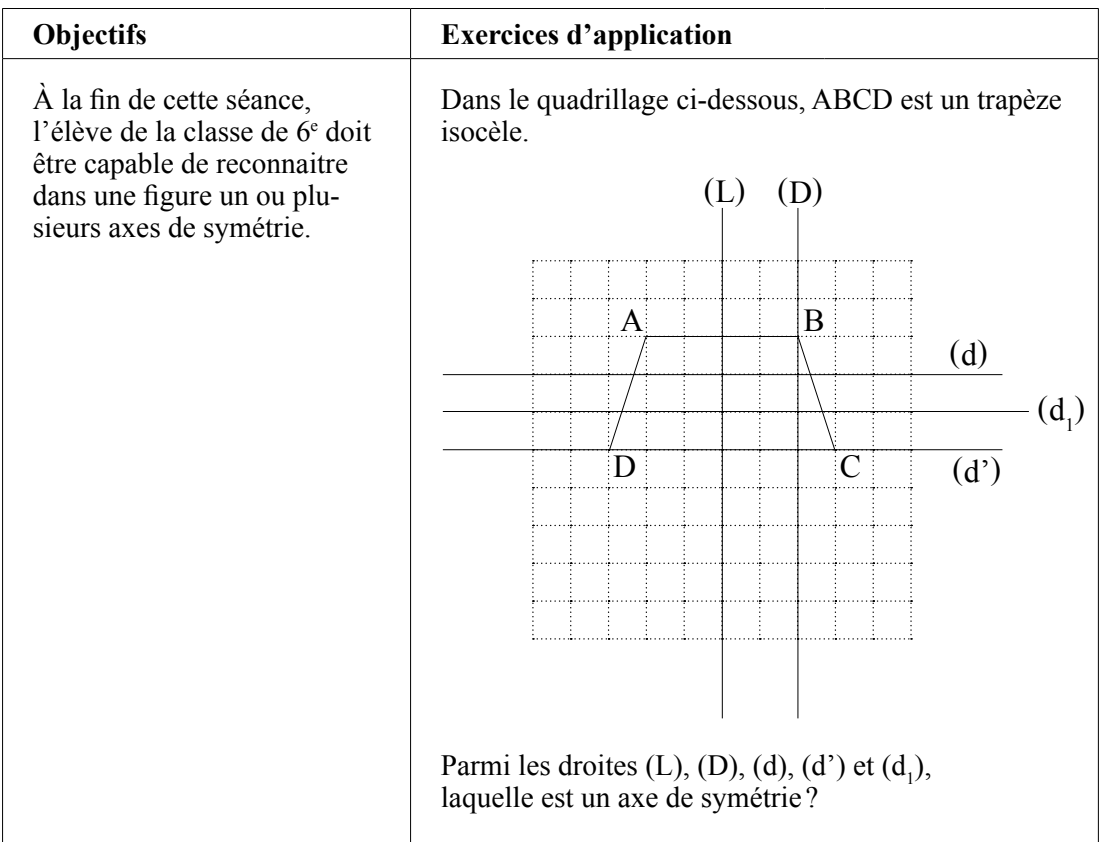

Suite du tableau en page suivante

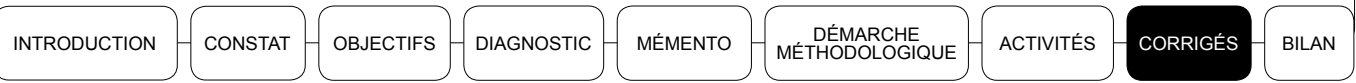

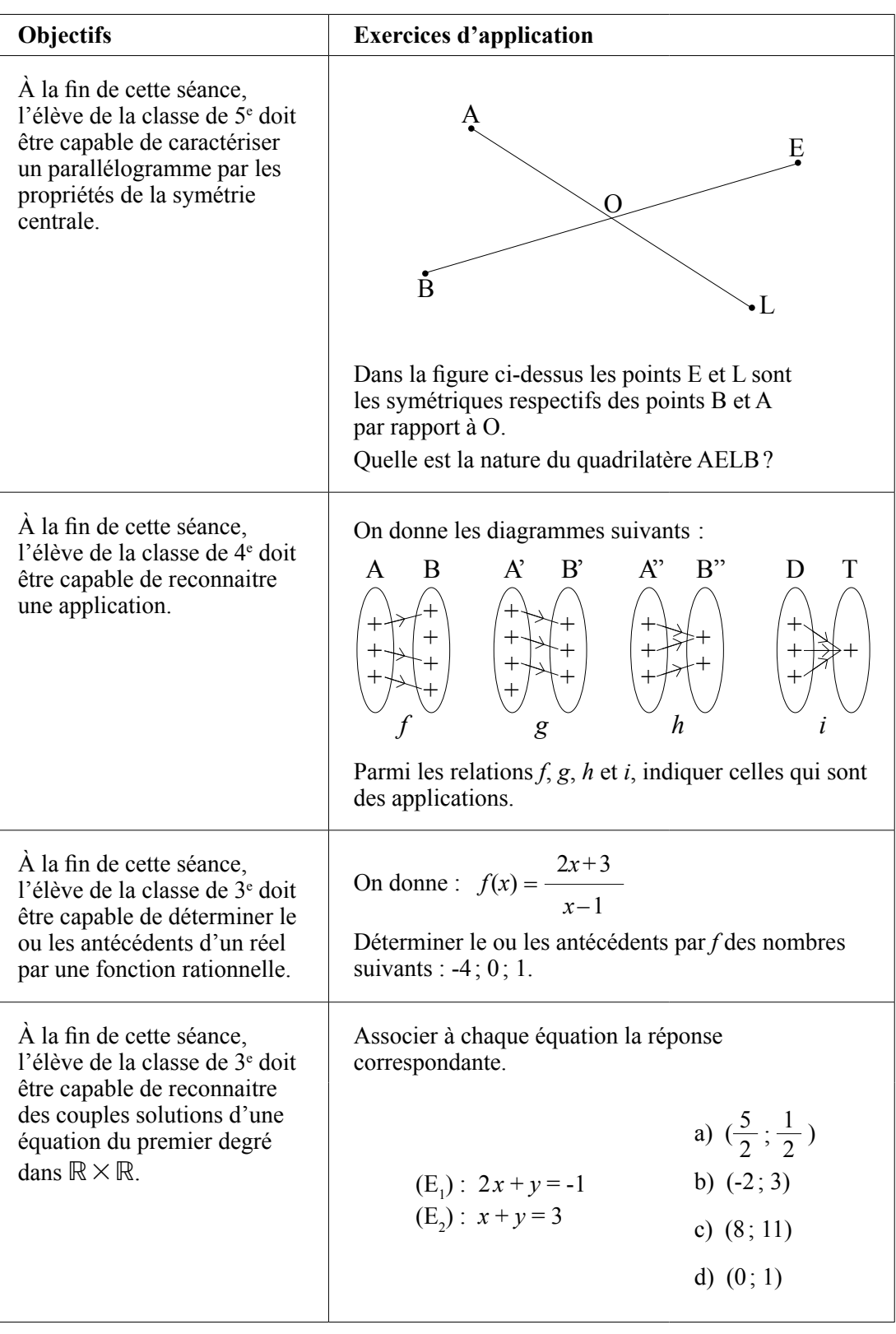

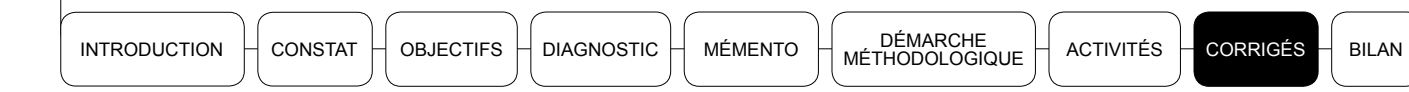

Voici trois prérequis adaptés au cours sur la projection orthogonale :

- construire une droite parallèle à une droite donnée ;
- construire une droite perpendiculaire à une droite donnée;
- construire le projeté d'un point sur une droite parallèlement à une droite donnée.  $\bullet$

#### $\blacktriangleright$  Activité 4

Les principaux problèmes de ton collègue sont :

- l'ignorance que le même contenu/notion de mathématiques peut être enseigné dans plusieurs niveaux d'enseignement avec des approches méthodologiques et didactiques très différentes :
- · la méconnaissance du rôle de la fiche pédagogique qui est d'être spécifique non seulement à chaque niveau d'enseignement, mais également à chaque groupe-classe. Par conséquent, le vocabulaire, le rythme d'enseignement doivent être adaptés à ceux des élèves:
- · la méconnaissance du rôle central de l'évaluation formative comme moyen de renseignement sur l'effectivité de l'acquisition des apprentissages. Si le professeur pratiquait l'évaluation formative comme il se devait, il se serait rendu compte que les élèvent ne retiennent rien de son cours.

Les conseils à prodiguer à l'endroit de ton collègue sont entre autres :

- élaborer une fiche de préparation spécifique à chacune des classes en veillant à prendre en compte les approches méthodologiques données dans les programmes officiels et également dans le livre Faso-math;
- revoir sa stratégie d'évaluation formative pour l'utiliser comme moyen de renseignement sur les acquisitions effectives des élèves;
- lire et s'approprier les contenus du présent livret et le livret sur la pédagogie générale (séquence évaluation).

Concernant le cas particulier de la symétrie orthogonale, l'approche est bien précisée dans les programmes officiels d'enseignement. Pour la classe de 6<sup>e</sup>, il s'agit de l'observation, la manipulation et quelques constructions. Ton collègue devra s'y référer.

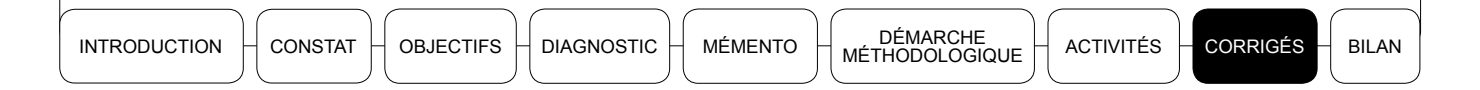

Voici les objectifs spécifiques visés et les principales questions à se poser à chaque niveau en vue de s'assurer de la pertinence des activités :

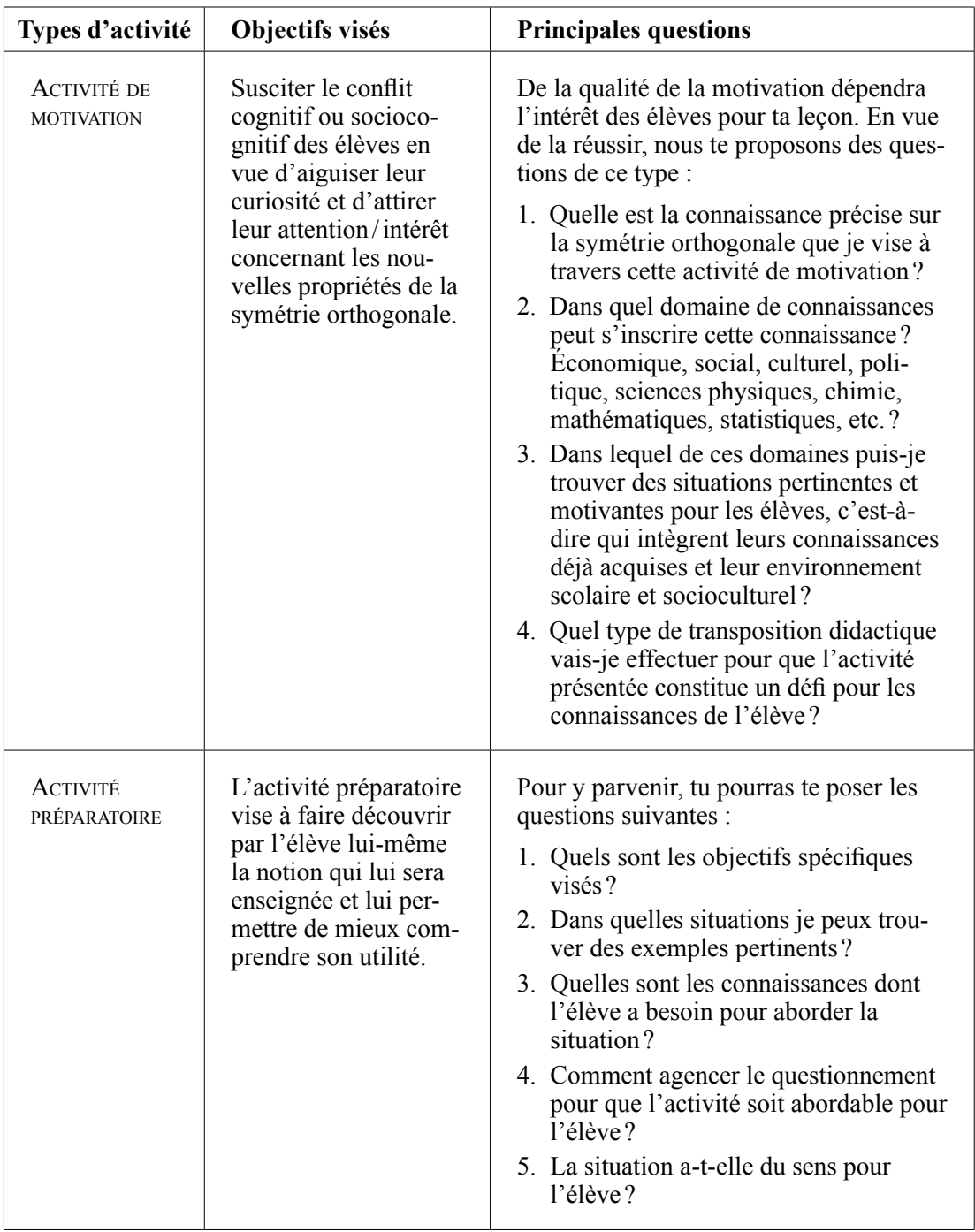

Suite du tableau en page suivante ▶

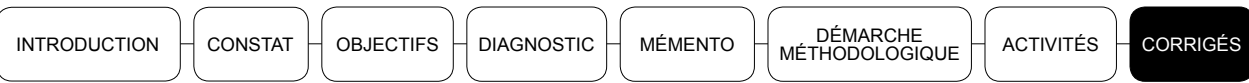

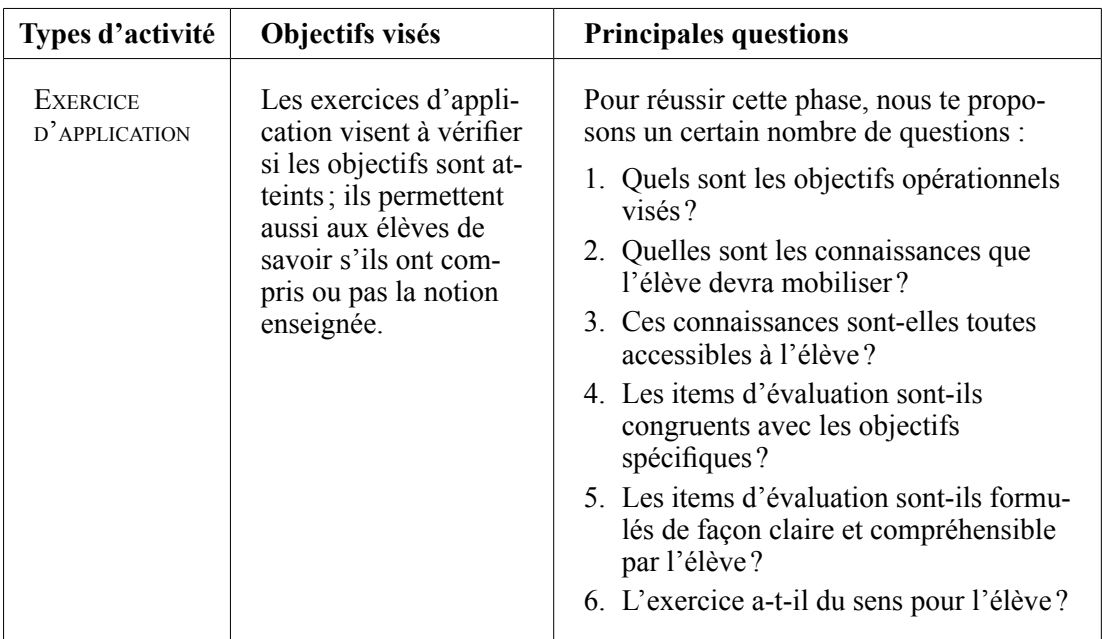

 $\frac{1}{2}$  bilan

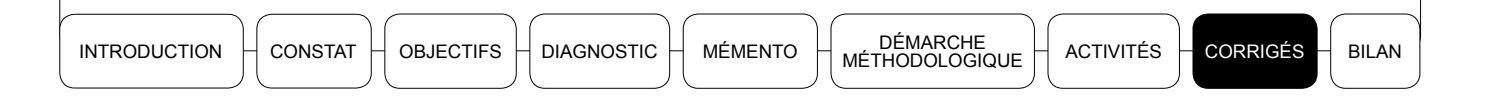

Voici les objectifs et principales questions à se poser et des propositions d'activités de différents types :

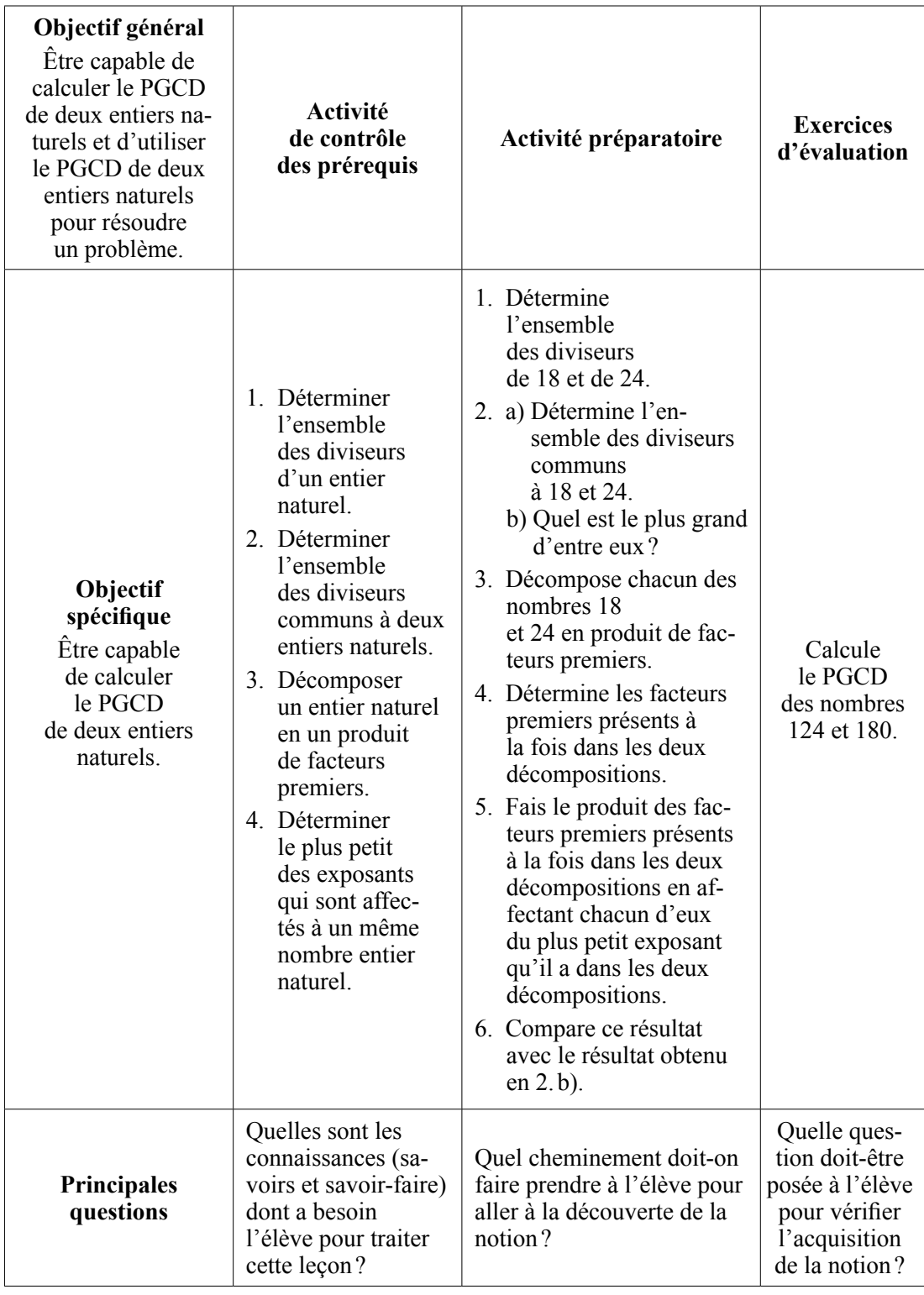

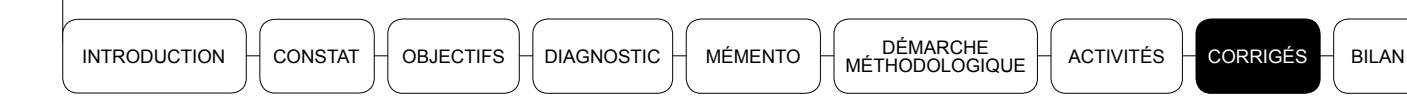

- 1. La réponse est « non ». En effet, la méthode d'évaluation de cet enseignant n'est pas bonne car il s'agit d'une séance d'évaluation de prérequis. Le but est de déceler les principales insuffisances des élèves et d'y apporter la remédiation adéquate. Ici, on a 25% des élèves qui confondent « fractions de mêmes dénominateurs » avec « fraction de mêmes numérateurs ». Le professeur aurait dû relever cette confusion et procéder à la clarification au niveau des élèves pour éviter que ces derniers ne la répètent.
- 2. L'objectif spécifique visé est « être capable d'additionner deux fractions de dénominateurs différents ».
- 3. La réponse est « non ». Le professeur n'a pas une bonne stratégie de gestion des erreurs des élèves. En effet, il s'occupe uniquement des élèves qui ont trouvé la bonne réponse, sans tenir compte des erreurs des ceux qui n'ont pas réussi. Il semble ignorer le rôle de la séance de contrôle des prérequis.
- 4. En tant qu'enseignant avant eu le privilège de t'approprier le contenu de ce livret, tu devras rappeler à ton collègue que le rôle du contrôle des prérequis est de s'assurer que les connaissances et les compétences attendues sont maîtrisées par les élèves. Par conséquent, en situation de classe, il lui faut de la vigilance pour identifier les principales erreurs qui peuvent faire obstacle à l'apprentissage des élèves et y remédier.

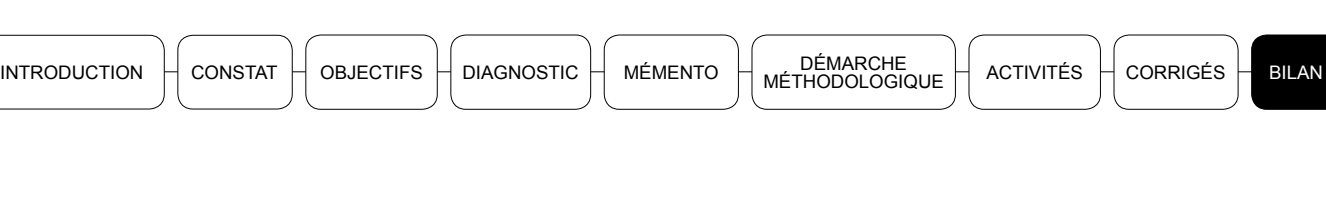

▶ 1. Avec ce que tu as appris dans cette séquence, es-tu prêt à reconsidérer ta manière d'enseigner?

▶ 2. Peux-tu concevoir une fiche pédagogique sur une leçon de ton choix et en discuter avec ton tuteur?

• 3. Te sens-tu prêt, désormais, à élaborer une fiche pédagogique pour chacun de tes cours selon le modèle de l'inspection de mathématiques?

ÉLABORATION D'UNE FICHE<br>PÉDAGOGIQUE EN MATHÉMATIQUES